## 锐思金融数据库

1. 访问数据库登录页面 [http://db.resset.com](http://db.resset.com/), 选择登录框下方的"CARSI 平台登录";

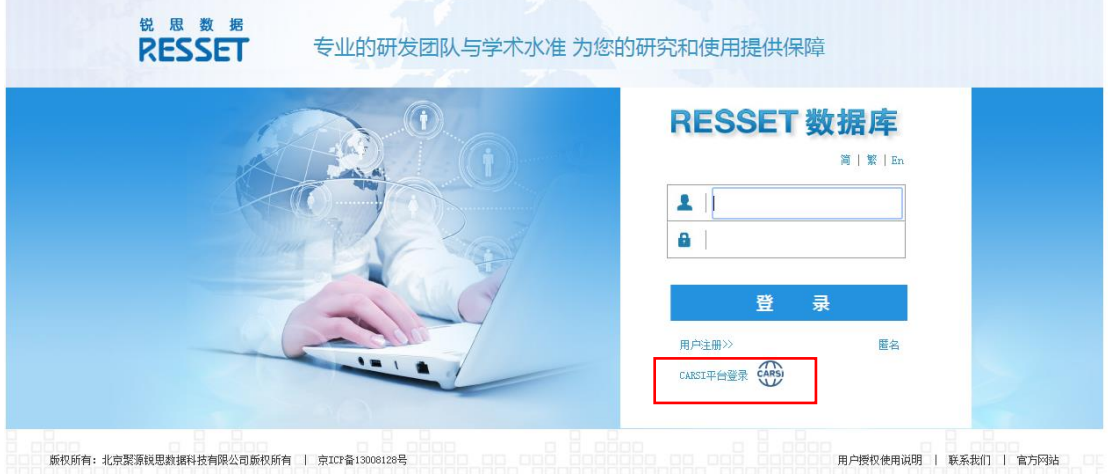

2. 输入或选择学校名称:南京工业大学;

## CERNET统一认证与资源共享基础设施CARSI

中国教育和科研计算机网统一认证和资源共享基础设施 (CERNET Authentication and Resource Sharing Infrastructure,简称CARSI) 是由北京大学 发起的跨机构身份联盟,提供教育科研资源共享服务,简称CARSI资源共享服务。2017年底,作为中国教育和科研计算机网CERNET (China Education and Research Network)基础服务之一开始重点建设,与赛尔网络有限公司一起,面向国内大中小学、教育行政部门和科研机构开放身份认证服务,面向国内外 应用系统支持基于真实身份的资源访问控制。CARSI资源共享服务以Internet2 Shibboleth项目为技术基础,使用统一认证和授权中间件实现中国教育和科研 计算机网CERNET (China Education and Research Network) 统一认证和资源共享, 详情参见https://www.carsi.edu.cn。 **注論 ) 学応夕孕** 

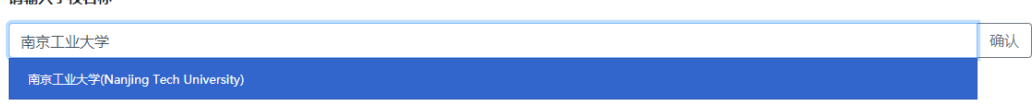

3、进入机构认证界面,输入智慧南工账号、密码登录即可访问数据库。

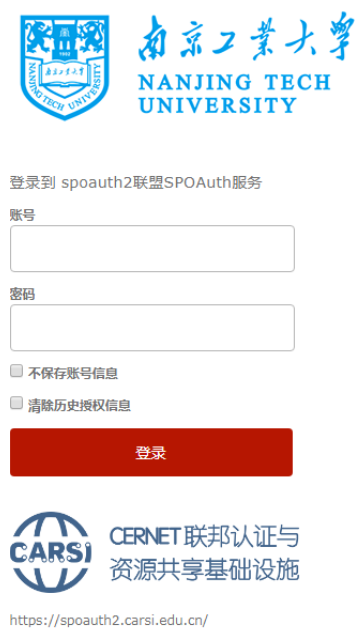